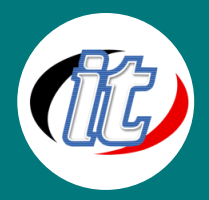

# **การใช้งานโปรแกรม PowToon**

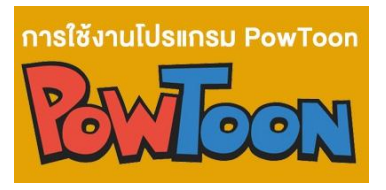

PowToon เป็น Application ที่ใช้สร้าง Video และ Presentation ที่มีเอกลักษณ์ ้ แตกต่าง มีการนำเสนอโดยใช้ภาพการ์ตูนเคลื่อนไหวต่างๆ มาช่วยทำให้งาน น่าสนใจมากยิ่งขึ้น นอกจากนี้ PowToon สามารถแทรกรูปภาพ เสียง Video การ์ตูนและ Animation ที่หลากหลาย ไฟล์ในการนำเสนอยังถูกจัดเก็บในรูปของ

Video และสามารถอัพโหลดลงใน Youtube ได้ทันทีอีกด้วย

### **วัตถุประสงค์:**

- o เรียนสื่อแอนิเมชั่นในป<sup>ั</sup>จจุบัน
- o เรียนรู้ประเภทของสื่อแอนิเมชั่น
- o ขั้นตอนการสร้างแอนิเมชั่น
- o การใช้งานโปรแกรม Powtoon เบื้องต้น
- o การใส่รูปภาพ เสียง คำบรรยายต่างๆ
- o การแก้ไข Timeline
- o การใส่ลูกเล่นเช่น Transittion
- o การใส่ฟอนต์
- o การเลือกสีให้เหมาะสมสวยงาม
- o การ Export ไฟล์ไปใช้งานผ่านสื่อโซเชียลต่างๆ

### **กลุ่มเป้าหมาย:**

- o นักเรียนนักศึกษา
- o ครู อาจารย์ วิทยากรที่สนใจ
- o นักวิชาการ นักไอที หรือผู้ดูและระบบ
- o ตลอดจนผู้สนใจทั่วไป

## **ความรู้พื้นฐาน:**

- o ใช้งานคอมพิวเตอร์พื้นฐานบนระบบปฎิบัติการวินโดว์ได้
- o ติดตั้ง/ลบโปรแกรมพื้นฐานบนระบบปฎิบัติการวินโดว์ได้

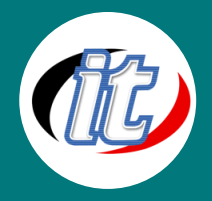

#### **ระยะเวลาในการอบรม:**

o 12 ชั่วโมง (2 วัน)

#### **ราคาคอร์สอบรม:**

o 3,900 บาท / คน (ราคานี้ยังไม่ได้รวมภาษีมูลค่าเพิ่ม)

#### **วิทยากรผู้สอน:**

o อาจารย์สามิตร โกยม และทีมงาน

## **เนื้อหาการอบรม:**

- o แนะนำสื่อแอนิเมชั่นในป<sup>ั</sup>จจุบัน
- o ประเภทของสื่อแอนิเมชั่น
- o ตัวอย่างสื่อแอนิเมชั่นแบบต่างๆ
- o ขั้นตอนการสร้างงานแอนิเมชั่น
- $\circ$  แนะนำ Powtoon
- o การสมัครใช้งาน Powtoon
- o การใช้งาน Powtoon เบื้องต้น
- o การใช้งาน Template
- o การสร้างงานจาก Blank Template
- o ขนาดงาน สำหรับนำไปใช้ด้านต่างๆ
- o การใส่รูปภาพ และ ข้อความต่างๆ
- o การใส่เสียงบรรยาย และ ดนตรีประกอบ
- o การแก้ไข Timeline
- o การใส่Transition
- o การปรับแต่งชิ้นงาน
- o การเลือกใช้ฟอนต์
- o การเลือกใช้สีให้สวยงาม
- o เอฟเฟกซ์แบบต่างๆ
- o การใส่วิดีโอ

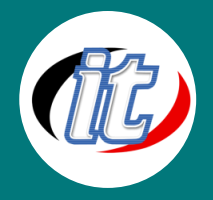

- o การบันทึกงาน และ การจัดการงาน
- o การแปลงไฟล์Export
- o การแชร์ผลงานผ่านสื่อโซเชียลต่างๆ